## *Gestion financière - comptabilité* **Etablir et suivre un budget prévisionnel**

# **OBJECTIFS PEDAGOGIQUES :**

S'approprier les outils nécessaires à la construction d'un budget ; Requérir l'attention des acteurs majeurs de l'entreprise ; Réviser ce budget en fonction des objectifs des actionnaires et dirigeants,

#### OBJECTIFS OPERATIONNELS :

A la fin de la formation, l'apprenant sera capable d'établir et suivre un budget prévisionnel.

#### PROGRAMME DETAILLE

#### **Outils utiles à la construction d'un prévisionnel :**

- Plan de financement,
- Compte de résultat N et projection fin exercice,
- Estimation bilan d'ouverture N+1.
- Outil informatisé destiné à l'élaboration,
- Cas pratique traité avec EBP Analyse et Décisions.

#### **Construction d'un compte de résultat prévisionnel :**

- Regroupement des charges : charges variables, charges fixes, charges semi-variables,
- Construction du compte de résultat différentiel,
- Détermination du chiffre d'affaires N+1.
- Détermination du résultat N+1.

#### **Seuil de rentabilité :**

- Identifier et calculer le seuil de rentabilité : définition, calcul, applications,
- Calculer le point mort.

#### **Appliquer le seuil de rentabilité :**

- Sur un exercice,
- Sur des produits identifiés : en nombre, en valeur,
- Pour chiffrer une prise de décision.

#### **Réaliser un budget prévisionnel dans son intégralité :**

- Compte de résultat prévisionnel,
- Budget prévisionnel de TVA,
- Budget prévisionnel de trésorerie,
- Bilan prévisionnel.
- Réviser le prévisionnel en fonction des impacts notoires et/ou volonté des actionnaires.

#### **Mise en œuvre du suivi prévisionnel en N+1 :**

- Suivi des écarts prévus/réalisés,
- Modification budget en cours d'exercice,
	- o Facteurs amenant des modifications,
	- o Lecture et prises de décisions.

### **Cas d'entreprise appliqué + Synthèse**

## METHODES ET MOYENS :

- Formation intuitive et interactive,
- Progression individuelle, paliers,
- Questions/Réponses/Echanges,
- Nombreux exemples et exercices.
- Sensibilisation à l'exploitation en entreprise.

Un espace en ligne est ouvert au stagiaire à l'issue de sa formation. Il y retrouve des supports de cours et des exercices.

#### $\mathcal C$ DUREE :

3 journées de 6 heures (18 heures)

#### Ă POUR QUI ?

Employé (es) d'un service comptable ou personne ayant suivi un cursus comptable, qui souhaite compléter ou approfondir.

#### 闾 ENTREE EN FORMATION ET PREREQUIS :

Attester d'une formation ou d'une expérience en comptabilité. Personnes en situation de handicap : nous contacter en amont

#### € TARIFS :

- Groupe<sup>\*</sup>: 960 euros HT/personne  $^{\text{\tiny{(1)}}}$ \*De 5 à 8 personnes
- Individuel ou sur mesure : Nous consulter<sup>(1)</sup>
- Classe virtuelle : Nous consulter<sup>(1)</sup>
	- (1) Possibilité de financement OPCO

Code Formation : GFC-GEE-3JP - 2023-0009 MAJ 22/05/2023

**Renseignement et inscription :** 06 60 10 14 99 celine.vernet@reactivgest.fr www.reactivgest.fr

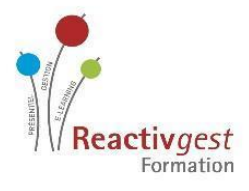